How to torrent bypassing proxy

**CLICK HERE TO DOWNLOAD** 

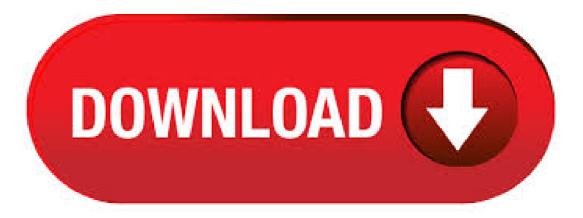

Top 25 Limetorrents Mirror Sites and Proxy List FilterBypass is a free anonymous web proxy which allows people all over the world to bypass internet filters and enjoy unrestricted ykuqakoc.podarokideal.ru other web proxies we support all major streaming portals such as Youtube and ykuqakoc.podarokideal.ru being able to unblock your favorite social networks such as Facebook, Twitter or VK with a simple click. They fetch ThePirateBay on your behave in a country where it isn't blocked, and forward what they see to you. Of course, using a proxy isn't the only way, you can also use a VPN or TOR. If you want to read more about these blocks, you can read the following article at . Torrentz Proxy: Torrent Mirror Sites & Proxies List Torrentz was one of the best torrenting sites out there. For the length of their run, they made a name for themselves as one of the most reliable torrenting sites available, and were the site of choice for a huge number of internet users: in , four years before they wrapped up, they were. Proxy If changing the DNS didn't work, you can choose to use proxies to try and access the content that's blocked. Since proxies work for FTP and HTTP services, they're perfect for browsers. While an HTTP proxy is designed to work in the web browser, a

SOCKS5 proxy is more wide-reaching. SOCKS sits on the higher levels of the OSI model, below SSL, which sits on the seventh application layer, and above TCP and UDP on the transport layer (Layer 4). Jun 15, · If the torrent is blocked in your country, then you need to use limetorrents proxy servers to make limetorrents unblocked. There is also another way to use it by utilizing limetorrents mirror sites. It is like limetorrent bypassing sites, which allows you to download the content. Jan 17, · I run the latest ver of uTorrent on a client PC on a squid proxy with HTTP or HTTPS (I cant figure out, it doesn't ask for a password/user to connect to the proxy on the client) protected LAN network. I've tried adding OpenOffice/Ubuntu torrents but the client shows the number of Peers and Seeders on the torrent but is unable to start the download. A yet another alternative to access torrentz 2/torrent site via bypassing proxy is none other than ykuqakoc.podarokideal.ru The site helps you gain back access to a whole lot of blocked torrent sites, streaming sites, sports, music, book or adult content in just a matter of a few seconds. I faced a similar situation when at College and this is how we solved it. \* I bought a cheap VPS server \* Configured the rtorrent with web interface on VPS \* Configured Apache HTTP server on VPS. The root directory will be the download directory. Apr 04, · However, of late, users have not been able to login to IPTorrents due to a ban in many countries including Australia and UK. Nevertheless, you can still access the main domain via IPTorrents proxy and mirror sites that serve as a viable alternative for bypassing all geo-restrictions. How to unblock IPTorrents with Proxy and Mirror Alternatives. some step are: 1 run tor browser. 2 run u torrent. 3 now you check tor browser option ->network-> setting and there sock host is and port mostly. 4 this proxy and port you add on utorent in option->preference->connection and. Torrent Proxy Lists. ykuqakoc.podarokideal.ru is one of the best free torrents proxy list provider, feded up from using tor or VPN? here you can find THE Best Solutions to Access on any Torrent website by providing Proxy (Mirror) Links Such as x, Kickass, The Pirates Bay, Extra torrents, RARBG & Many more torrent lists fastest & free. There is a reason why your college blocks torrent downloads. They do not want to take a chance on infecting the entire network with malware. There certainly are penalties for bypassing their security. Those could range from a slap on the wrist to expulsion from school. If you want to download torrents, don't do it through the school network. Jun 10, IPVanish consistently tests among fastest Torrent-friendly VPNs.. And now IPVanish includes zero-log SOCKS5 proxy service with every VPN subscription. This ultra-high bandwidth proxy server cluster is perfect for torrenting, and works flawlessly with uTorrent in our testing. One drawback is that we've seen some issues with magnet links while connected to their proxy server. Proxy 1 Proxy 2 Proxy 3 Proxy 4 Proxy 5 Proxy 6 Proxy 7 Proxy 8 Proxy 9. TorrentRoom is torrent meta data indexing engine with listing based on date, category, movies, tv shows and quality. The site is organized simply with a search box at the top and with torrents indexed listed day wise. Nov 18, · webui isn't a replacement of µtorrent. Its an added functionality to allow management of utorrent from remote locations. In other words. It allows you to add, delete and adjust certain settings in utorrent without being on the box where µtorrent is actually running. About Rarbg RARBG is one of the famous torrent website to download media that includes audio, videos, software, movies and so on over the internet. It is a peer to peer website that means the Read more Rarbg Proxy: Latest Updated Rarbg Proxy \*% Working\* List. Proxy sites list. This is the simplest type of free proxy server list, but also the one most quickly disappearing. A proxy sites list is a collection of links to websites, each of which hosts a proxy service – you have probably seen a proxy site before, they often resemble search engines in appearance. But because these proxy sites are beginning to fall prey to the advanced filtering systems. Proxy 1 Proxy 2 Proxy 3 Proxy 4 Proxy 5 Proxy 6 Proxy 7 Proxy 8 Proxy 9. Torrentz is a free, fast and powerful meta-search engine combining results from dozens of torrent search engines. I has currently 27mil active torrents. It doesnot host any torrents or magnetic links. It is available in multiple domains and with ssl protection to. Torrentz Proxy - List of 30+ Torrentz Torrent Mirror Sites & Proxies. Even if you have any other favorite torrent website, you can't ignore the importance of Torrentz, the torrent search engine because it works in a unique way. It is not a torrent hosting website in itself but instead, it is a search engine which searches your query against. The Pirate Bay Proxy List - % Safe and Trusted If you want to create your own pirate bay proxy site or any other popular torrent search engine or a filestreaming website, the list on the order of speed and reliability. Additionly, look at other methods for . Mar 14, · When Torrentz went down in the past, after some times, Torrentz2 emerged with the domain ykugakoc.podarokideal.ru which offered the same features and functionalities of Torrentz but in a different domain name. The Torrentz service is very important and unique service provided by Torrentz and Torrentz2 which allow any users to search for a torrent among 80+[]. Betternet VPN is a free and unlimited VPN (Virtual Private Network) proxy for Android devices; no registration needed. You can unblock any apps or websites using Betternet VPN. Now you can access social networks such as Facebook, Twitter, Youtube, and Snapchat, etc. or other blocked websites from anywhere, bypassing the government censorship. May 27, · Over time the number of blocked URLs in the UK has grown to well over 1,, including many popular torrent, streaming, and direct download sites. The . Oct 08, · Learn how to download torrents anonymously and use utorrent anonymously with a VPN or proxy service. We show you exactly what we mean by . Bottom Line: BTScene Proxy and Torrent Mirror Sites List As I mentioned earlier, these BTScene proxy and torrent mirror sites are absolutely safe to use. The reason being, they are run and maintained by the official staff of BTScene and some big webmasters/cyber volunteers who espouse the cause of free internet for one and all across the globe. Mar 22, Torrentz was one of the most popular torrent search engine to browse and download torrent files across all the torrent sites. Infact, before it shut down it was referred to as the "Google of Torrents". But, though the original team of torrentz has long closed its operations, the legacy still continues with a different name - torrentz2. Jul 20, In that purpose, bypassing proxy is usually committed to conceal their online activities. To remove your browsing history - All servers have logs of which website certain computer in a network has accessed, so if you carelessly use a network with your internet activities being monitored at all times, that will definitely make you feel. Bypassed is a proxy platform dedicated to bypassing UK internet censorship and ISP blocking in countries around the world. Bypassed lists mirrors for torrent sites such as ExtraTorrent, RARBG, PirateBay and streaming sites like Putlocker, Movies, Primewire and Watch Series. Feb 19, • Downloading flies using torrent clients are usually blocked in many universities and colleges. The reason behind this is torrent clients while downloading files takes lot of network bandwidth and it affects other users internet speed. The most popular torrent clients which are normally blocked in firewalls are BitTorrent, uTorrent, tixtati, vuze etc. ykuqakoc.podarokideal.ru - Unblock Proxy Sites. tygpress surly accessify easycounter yify-subs ysubs fontmeme tymuse subtitlesbank subtitledb addic7ed megasubtitles unblocked-torrent. This Portal is about Bypassing Internet Censorship. This platform enables those in the UK and Worldwide with CENSORED Internet connections to BYPASS these filters by using our. What is a Web Proxy? Staying anonymous while browsing the Internet can sometimes be very helpful. Say you want to open a site blocked by your network or simply want to stay anonymous while visiting certain web page; being able to do it privately with your IP address hidden, is always a plus. Jan 26, · Using a Socks5 Torrent Proxy with your favorite Bittorrent client will allow you to easily anonymize your torrent traffic. A properly-configured proxy allows you to reroute % of your torrent traffic through a proxy server, which will hide your real IP address from torrent peers, making your downloads much more anonymous.. But not all proxy services are created equal. Unblock ExtraTorrents Websites Through ExtraTorrents Proxy and Mirror Sites If you were endlessly scouting for active ExtraTorrents proxy servers and mirror sites to bypass geographical blockage, then you have arrived at the right place and your troubles are finally over. Jan 30, · Torrent users face many security threats while downloading or sharing

ykuqakoc.podarokideal.ru using torrent proxies or VPN with your torrent client, you protect yourself from hackers and any legal trouble. Learn what a torrent proxy is and how to get one. A proxy (like Private Internet Access) funnels traffic—in this case, just your BitTorrent traffic through another server, so that the BitTorrent swarm will show an IP address from them instead. Unblock Pirate Bay, Extratorrent and find a fast Kickass proxy. A list of torrent proxies to bypass ISP blocks worldwide. Pirate Proxy for full TPB access. Torrent sites have been blocked all over the world by local ISPs, companies and governments. Unblock your favorite torrent sites by using a fast and safe torrent proxy or mirror. The simplest way to access any torrent site is to bypass the site using a proxy but it is not safe and can make you vulnerable for copyright violation. This is because the proxy is only capable of removing the blockade from any website but still they send the IP address of . Jun 08, · Start by downloading ykuqakoc.podarokideal.rut file on your computer. If the torrent sites are blocked, you can use a VPN to unlock it. Upload ykuqakoc.podarokideal.rut file to zbigz. It'll fetch the content and store it on their own server and finally give you are a regular download link. Related: 10 Best Google Chrome VPN Extension. Next, upload ykuqakoc.podarokideal.rut file to.

https://docs.google.com/viewer?a=v&pid=sites&srcid=ZGVmYXVsdGRvbWFpbnxneGZkcjVoZ3xneDo3ZjA3MDE4YzMxOTQ2ZDVj

https://img0.liveinternet.ru/images/attach/d/2//7196/7196165\_how\_to\_aimbot\_for\_mw3\_pc.pdf

https://docs.google.com/viewer?a=v&pid=sites&srcid=ZGVmYXVsdGRvbWFpbnxnNWVyeWdocnxneDoyMDlkZGRmNmE3ZjFmYzNh

- https://docs.google.com/viewer?a=v&pid=sites&srcid=ZGVmYXVsdGRvbWFpbnxnNWV5cnV5fGd4OjllN2M2ZWU0NzZkYzY4Mw
- https://docs.google.com/viewer?a=v&pid=sites&srcid=ZGVmYXVsdGRvbWFpbnxnZXkzZXlmNTZ5fGd4OjEyZDAyMTkzYjM5ZTE5Zg
- https://docs.google.com/viewer?a=v&pid=sites&srcid=ZGVmYXVsdGRvbWFpbnxocjZoZjZ1amN8Z3g6MWQ1ZWY4NTljYmJlNjBjMw
- https://img0.liveinternet.ru/images/attach/d/2//7196/7196428\_97\_free\_ms\_word\_2007\_for\_windows\_xp\_sp2.pdf
- https://img0.liveinternet.ru/images/attach/d/2//7206/7206711\_crack\_fear\_per\_pc.pdf
- https://img0.liveinternet.ru/images/attach/d/2//7244/7244029\_microsoft\_enterprise\_2007\_keygen.pdf
- https://img0.liveinternet.ru/images/attach/d/2//7206/7206387\_flux\_studio\_21.pdf

https://docs.google.com/viewer?a=v&pid=sites&srcid=ZGVmYXVsdGRvbWFpbnw1Z3J5cjZ5fGd4OjUyNjdlZTU3M2IyNGI0MzY